# **Raspberry Piのハッカソン**

和田 英一 $1, a$ )

**概要**:Raspberry Pi は ARM を CPU とするシングルボードコンピュータで, Linux が動く. ARM のアーキテクチャに興味があったので, ハッカソンの機会にアセンブリ言語で cal と 除算サブルーチンのプログラムを書いてみた. 多くの命令が条件付きで実行する/しないよ うにでき, また実行後に実行結果フラグの設定する/しないができ, プログラムがハックでき る楽しさがあった.

**キーワード**:Raspberry Pi, アセンブリ言語, cal, 除算サブルーチン

### **Raspberry Pi**

2015 年夏のプログラミング・シンポジウムは 1 月 の企画委員会でハッカソンをやろうということに なった. 幹事会は Raspberry Pi のハックと対戦型 2048 とその他という題を出した.

私としては, 最近 Raspberry Pi に興味を持ってい たので, ARM のアセンブリ言語でプログラムを書 くのはどうかと考えていた.

ARM については 1990 年ころ, ケンブリッジ大学 を訪れたとき, Andy Hopper さんから ARM とい う CPU があるから使ってみてほしいと言われた のが最初かと思う. しかしその後すっかり忘れて いた.

昨年だったか, インターネットで, Martin Richards 君の「Young Persons Guide to BCPL Programming on the Raspberry Pi」[0] を見つけて驚いた. そしてツィッターに書いた.

50 年ほど前に BCPL を開発した Martin Richards が「青少年のための Raspberry Pi 上の BCPL プログラミング入門」を

書いている (http://goo.gl/rXOKy2). 1 つの言語に半世紀も情熱を持ち続けると は見上げたもの. そのうち読んでみたい.

「青少年のための... 入門」と訳したのは, 元の題が 「Young Persons Guide to BCPL Programming on the Raspberry Pi」であり, Benjamin Britten の曲 「The Young Person's Guide to the Orchestra」が 日本では「青少年のための管弦楽入門」といわれ ているからだ.

BCPL は Martin Richards が 1967 年頃に設計し た言語である. その元はケンブリッジ大学とロ ンドン大学がコンパイラ記述用に開発した CPL で, Combined Programming Language の略であ る. その Basic 版が BCPL ということになってい る. また BCPL から C 言語が生まれたこともよく 知られている.

BCPL をケンブリッジで開発した後, Martin Richards は MIT の Project MAC に滞在したの で, MIT でも BCPL は使えるようになった. 私が BCPL に出逢ったのは 1973 年から 1 年 MIT にい た時であった. 私の持っている BCPL の最初のマ ニュアルは Project MAC のドキュメントである.

<sup>1</sup> IIJ 技術研究所

a) eiiti.wada@nifty.com

#### 夏のプログラミング・シンポジウム「プログラム詠み会」 2015.9.4-6

ところで先頃, IIJ の研究所で Raspberry Pi を何 台か購入したので, その 1 台を使わせてもらうこ とにした.

とにかく Mathematica が動くのがすばらしい. し かし私としては ARM のアーキテクチャに関心が あったので, 早い段階から ARM のアセンブリ言 語でプログラムを書いてみたくなっていた.

## **Raspberry Pi にカメラをつける**

9月4日から下呂温泉の水明館でシンポジウムが 始まった. 参加者がそれぞれ持参したもので店を 広げ始めた. 原田君が Raspberry Pi 用のカメラが あるというので, とりあえずはそのカメラを 1 台 借り, 自分の Pi に取り付けてみた. なんとも簡単 であった.

そうして撮影した 1 枚が下の写真である.

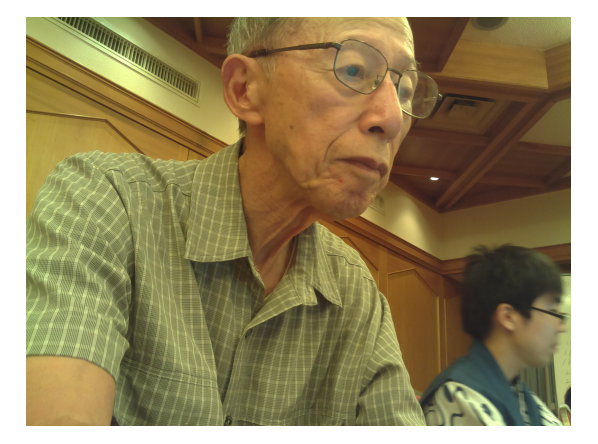

存外よく撮れていた. 次の写真は Pi で撮影した写 真を MacBook で眺めているところで, iPhone で 撮ったものである.

Pi のカメラの固定には手こずったが, 結局はこの 写真のように, 紙コップにカメラのサイズ (9 ミリ × 9 ミリ) の穴を開け, そこからカメラを覗かせ, 内側からもう 1 個の紙コップを押し込んで, カメ ラを 2 個の紙コップで挟み込むのである.

# **ARM のアーキテクチャ**

ARM は Risc だが, 命令幅が 32 ビットで, 水平型 マイクロプログラムの様相を持つ. 16 ビット命令 のモードもある.

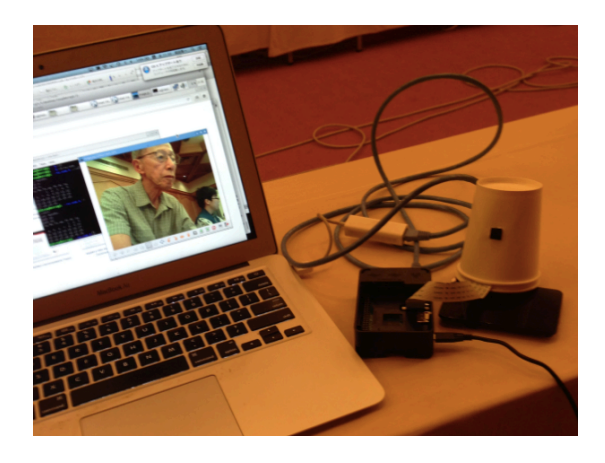

32 ビットのレジスタを 16 個持つ. 16 個のうち最 後の 2,3 個はプログラムカウンターなど用途が決 まっている. アドレスはバイト単位なので, 32 ビッ トの語を取り出すには 4 の倍数のアドレスを使う. 記憶装置とレジスタの間のデータ転送は ldr, str だけ.

cmp(比較命令) が CPSR(Current Program Status Register, NZCV ビット) をセットするほか, 加減 乗算命令でも, adds のように s を付けて CPSR を セットできる.

命令には, eq, ne, pl, mi など条件を付け, 実行す るしないが指定できる. これにより数命令先への ジャンプはほとんどいらなくなった.

ARM には除算命令がない. そういえば Sparc や MIPS が現れた頃, UtiLisp を移植するのに必要と いうことで, Sparc や MIPS に除算のサブルーチン を書いた記憶があるので, それらの RISC マシンに も除算はなかったのかも知れない.

そうしてみると TAOCP の計算機 MMIX には除 算も剰余をとる命令もあるが, この方が特殊なの かな.

# cal **のプログラム**

アセンブリ言語で書いてみようとした最初が cal である. Unix のコマンドではある年, ある月のカ レンダーが出力できて便利なものだ.

例えば今年の 9 月のカレンダーは, cal 9 2015 と すると, 下のような出力を得る.

ただし cal がグレゴリオ暦になるのは 1752 年 9 月 である.

```
% cal 9 2015
   September 2015
Su Mo Tu We Th Fr Sa
      1 2 3 4 5
 6 7 8 9 10 11 12
13 14 15 16 17 18 19
20 21 22 23 24 25 26
27 28 29 30
```
私は以前, MMIX, Haskell, PostScript, Scheme, Teco, Tex などのプログラム言語で cal を書いた. その話は 2007 年の夏のプログラミング・シンポ ジウムの報告書にある.[1][2] Raspberry Pi では BCPL でも書いた.

今回はそれを ARM で書くのである. とりあえず グレゴリオ暦の範囲内とする. このプログラムで は除算や剰余の計算が必要なので, 正の被除数を 正の除数で割る簡単な除算ルーチンを作ることに した. 簡単なというのは減算を繰り返すのである. 従って商が大きくなるのは嬉しくない.

グレゴリオ暦では 400 年で週日を繰り返すから, 西 暦を 400 で割った剰余の年について計算を進める ことにした. (以下 R400 という.) 2015 年なら 15 年を対象とする.

R400 を 100 で割ったり 4 で割ったりしなければな らない. 4 で割る方は除算ルーチンは必要ないが, これもサブルーチンを呼ぶように書いてある.

R400 を 100 で割った商と剰余を Q100, R100, 4 で 割った商と剰余を Q4, R4 と書くと, 閏年は R100=0 なら R400=0, そうでないなら R4=0 で判定する.

400 年周期の最初から R400 年の最後までの日数は Q400*×*365*−*Q100+Q4 だがその翌日 (R400+1 <sup>年</sup> 1 月1日) の週日は7で割った剰余. 365 mod 7 = 1 だから (Q400 *−* Q100 + Q4+ 定数 ) mod 7 でよい. その年の *m* 月 1 日の週日は, 12 月なら 31 mod 7 = 3 を引く, 11 月なら (31 + 30) mod 7 = 5 を引く, *. . .* のように得られる. 1 月と 2 月の引く数は閏年 の修正が必要だ.

こうして R400 年 *m* 月 1 日の週日が決まったら, そ の直前の日曜に相当する日付とその 6 週間後の日

#### 夏のプログラミング・シンポジウム「プログラム詠み会」 2015.9.4-6

付を計算し, それを 1 行に 7 日づつ出力する. ただ し日付 *d* が *d <* 1 と *d > n*(*n* は月末の日付) なら 空白を出力するという方針のプログラムを書く. *00* .data base: .word 0 /\*year\*/ .word 0 /\*month\*/ .byte 6,2,2,5,0,3,5,1,4,6,2,4 .byte 31,28,31,30,31,30,31,31,30,31,30,31 s0: .asciz " Su Mo Tu We Th Fr Sa\n" s1: .asciz " " s2: .asciz " %2d" s3: .asciz "\n" s4: .asciz "%d %d" *10* .text divmod: mov r2,#0 /\*r0<-r0/r1,r1<-r0%r1\*/ add r2,r2,#1 subs r0,r0,r1 bge divmod+4 add r1,r0,r1 sub r0,r2,#1 *17* bx lr .global main main: mov r8,lr /\*save lr\*/ ldr r1,ba add r2,r1,#4 ldr r0,s4a bl scanf /\*read year month\*/ ldr r3,ba ldr r0,[r3] mov r1,#400 bl divmod mov r4,r1 /\*R400\*/ mov r0,r1 mov r1,#4 bl divmod mov r7,r0 /\*Q4\*/ mov r5,r1 /\*R4\*/ mov r0,r4 mov r1,#100 bl divmod mov r6,r0 /\*Q100\*/ cmp r1,#0 /\*R100\*/ moveq r1,r4 /\*R400\*/ movne r1,r5 /\*R4\*/ cmp r1,#0 /\*leap?\*/ mov r0,#5 streqb r0,[r3,+#8] mov r0,#1 streqb r0,[r3,+#9] mov r0,#29 streqb r0,[r3,+#21] mov r0,#1

夏のプログラミング・シンポジウム「プログラム詠み会」 2015.9.4-6

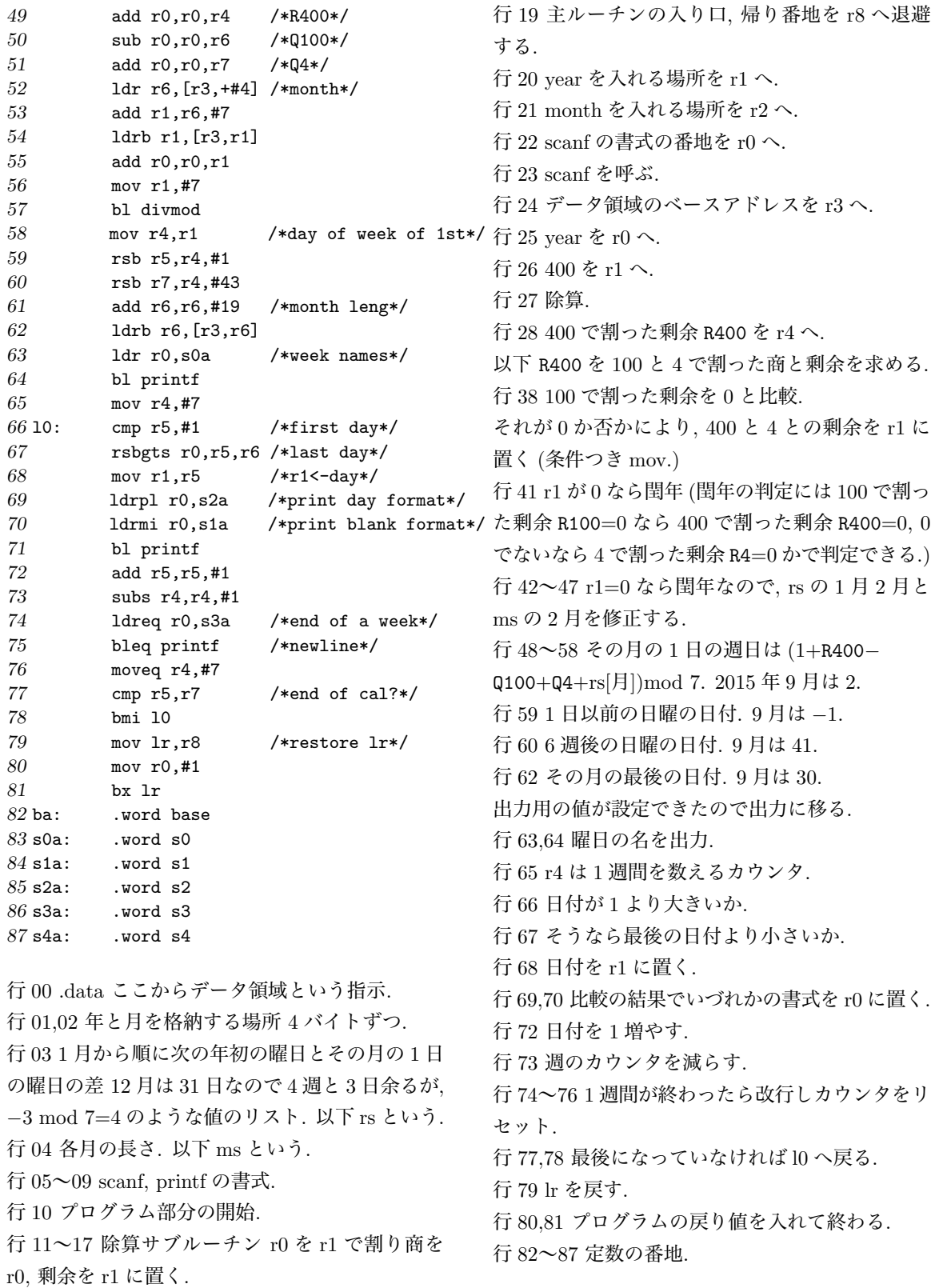

このプログラムを Raspberry Pi で動かすには, as -o cal.o cal.s gcc -o cal cal.o ./cal で起動し 2015 9

のように年と月を入力する.

このプログラムでは, データの場所にはラベルがあ るが, プログラムの部分には殆どラベルが見られな い. divmod はサブルーチンの入り口, main はプロ グラム全体の入り口, あとカレンダー出力のルー プの l0 があるだけである. 従ってジャンプ命令も ほとんどない. そういうことでは ARM のアーキ テクチャは気持ちがいいといえる.

このプログラムはhttp://www.iijlab.net/~ew/cal.s に置いてある.

## **引き放し除算**

除算にはいろいろな哲学がある. 私の好きなのは, 剰余を除数と同符号にとるものである. 負の除数 で割るときは, 剰余が 0 にならないが, 負で割るこ とはそんなにないからこれでいいであろう. この 除算が嬉しいのは多倍長の被除数を単精度の除数 で割るときである. つまり先頭の商の後は正の商 を得なければならないからだ. 私が以前実装した iPhone 用の電卓の除算もそうしてある [3].

*l* ビットレジスタでの除数 *d*, 剰余 *r*, 商 *q*, それら に対する被除数 *n* の範囲と, *l* = 4 での値を次に 示す.

 $0 < d$  の時,  $0 \le d < 2^{l-1}$ ,  $0 \le r < d$ ,  $-2^{l-1} \le q <$  $2^{l-1}$ ,  $-2^{l-1} \times d \leq n < 2^{l-1} \times d$ .

*l* = 4 の時, 0 *≤ d <* 8, 0 *≤ d <* 8, *−*8 *≤ q <* 8, *−*8 *× d ≤ n <* 8 *× d*.

*d <* 0 の時, *−*2 *<sup>l</sup>−*<sup>1</sup> *<sup>≤</sup> d <* 0, *<sup>d</sup> <sup>≤</sup> r <* 0,  $-2^{l-1} \le q < 2^{l-1}, 2^{l-1} \times d \le n < -2^{l-1} \times d.$ 

*l* = 4 の時, *−*8 *≤ d <* 0, *d ≤ r <* 0, *−*8 *≤ q <* 8,  $8 \times d \leq n < -8 \times d$ .

*l* = 4 での最大最小あたりの *n* に対する *q*, *r* は次 のようだ.

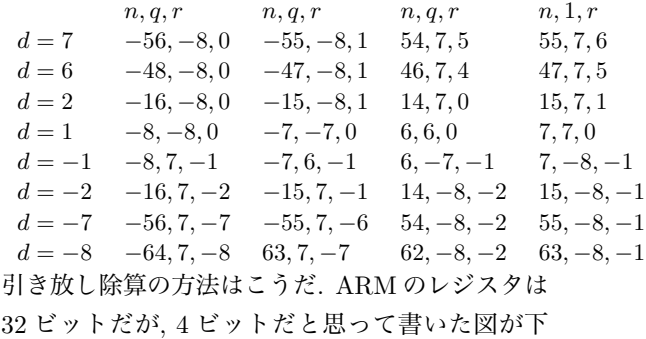

だ. 左は 55 割る 7, 右は 47 割る 7.

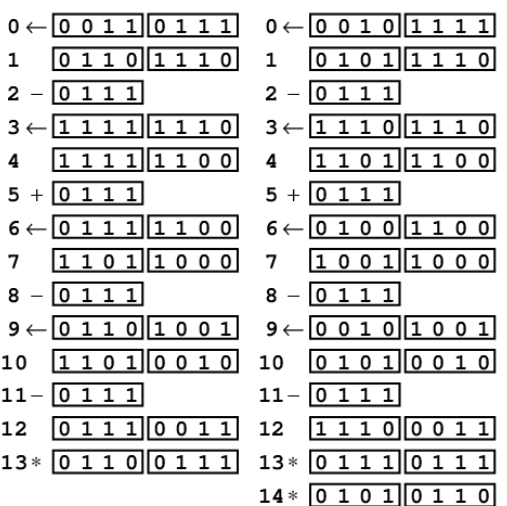

行 0. 被除数が二進法で置いてある. それを左へ 1 ビットシフト *←* する.

行 1. 被除数と行 2 にある除数の符号を較べる.

行 2. 符号が同じなら被除数から除数を引き, 異な れば足す.

行 3~12. 被除数を左へ 1 ビットシフトする.

シフトする前の被除数と除数の符号が同じなら被 除数から除数を引き *−*, 被除数の最下位に 1 を置 く. 異なれば足す +.

行 13. 右のレジスタを 2 倍して 1 を足す. 左のレ ジスタに剰余. 右のレジスタに商がえられる. 剰余 と除数の符号が異なれば, 剰余に除数を足し, 商か ら 1 を引く (補正\*).

これを 32 ビットレジスタで実行するのが下のプロ グラムである. 除算サブルーチンは 08 行から 33 行まで.

*00* .data

*01* .balign 4

#### 夏のプログラミング・シンポジウム「プログラム詠み会」 2015.9.4-6

夏のプログラミング・シンポジウム「プログラム詠み会」 2015.9.4-6

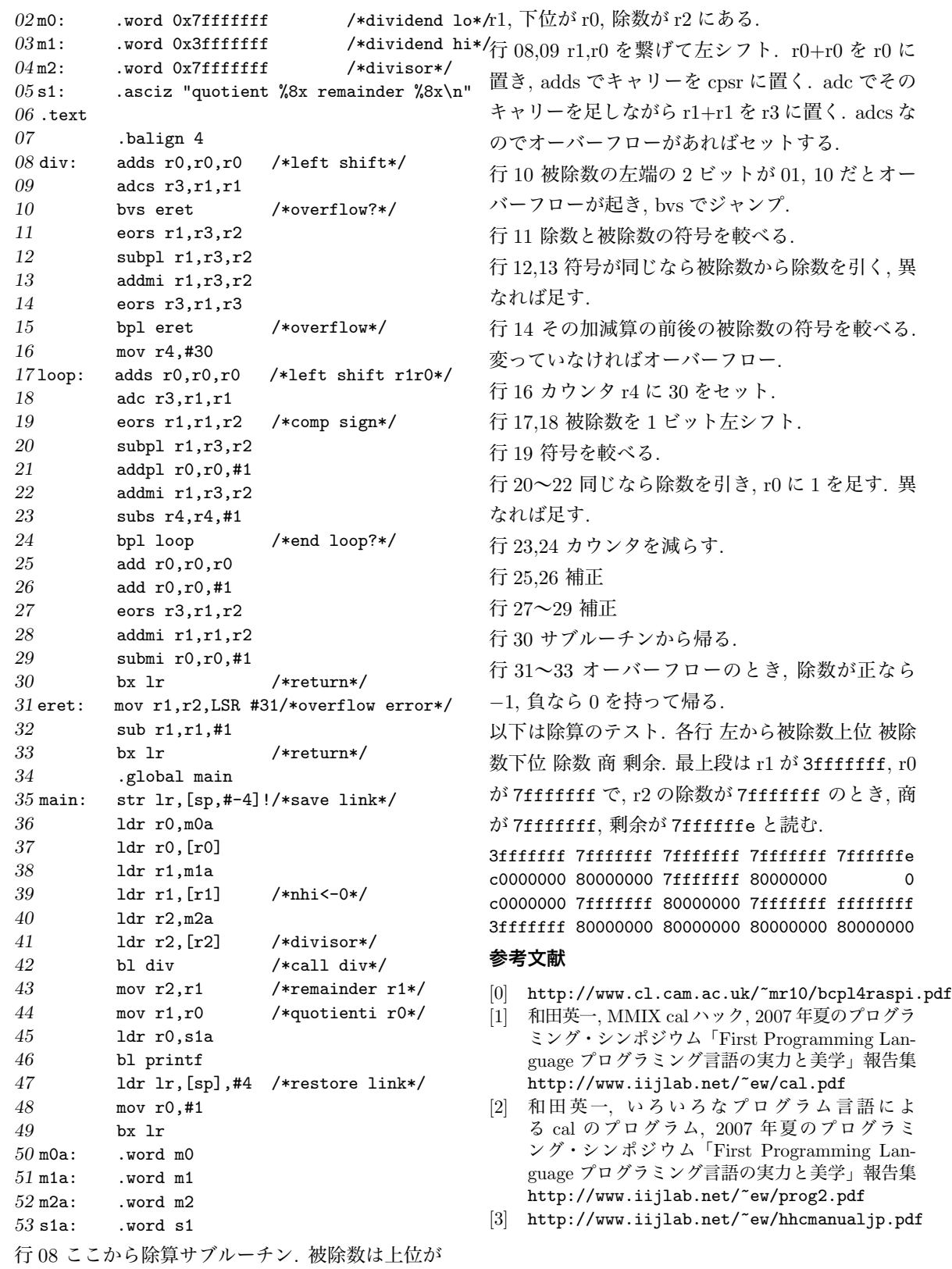